文章编号:  $1672-8785(2008)02-0001-04$ 

# 基于 MATLAB 的红外 / 射线 图像增强方法研究

#### -zUe7

(中北大学信息与通信工程学院国家重点实验室, 山西太原 030051)

摘 要: 无损检测 (NDT) 系统产生的图像通常存在着由随机干扰等因素引起的噪声,  $\overline{N}$  and  $\overline{N}$  and VAN AVITA SAN BARITI AAN SAN HARITI ALITI ALITI ALITA ANG MATITI AY NA BARITI MATITI AT TITULA NA SAN TAA 测 (NDT) 图像处理中, 运用 MATLAB 图像处理工具, 对图像从空域和频域两方面进行 增强,并在 MATLAB 语言环境下编程实现这两种方法。实验结果表明,应用 MATLAB 进行图像增强处理具有理想的效果和很高的工程价值。

关键词: 红外; 射线; 图像增强; 无损检测; 灰度变换; 小波变换 中图分类号: TN91 文献标识码: A

# Study of Infrared/Ray Image Enhancement Method based on MATLAB

#### HAN Chao, WANG Xiao-ni

(National Key Laboratory, School of Information and Communication Engineering, North University of China, Taiyuan 030051, China)

Abstract: Usually, there are some noises caused by the factors such as stochastic disturbance etc. in the images produced by a nondistructive test system (NDT). To make a further analysis of these images, the image enhancement as an important preprocessing work is necessary. The image enhancement methods can be divided into two classes: frequency domain processing and spacial domain processing. In this paper, the image processing technologies such as gray transform and wavelet transform are introduced into the NDT image processing and the MATLAB image processing tool is used to enhance the images in two aspects of frequency domain and spacial domain. These two methods are implemented by programming in the MATLAB language environment. The experimental results show that the use of MATLAB in image enhancement processing can result in ideal effectiveness and is of great value to engineering. Key words: infrared; ray; image enhancement; NDT; gray transform; wavelet transform

1 引言

图像增强技术作为一大类图像处理技术, %S\= .DOS: 3=:4? 某些不需要的信息[1]。图像增强技术可以增大

 .(}JS1# TtoV  $\mathbf{r}$  ,  $\mathbf{r}$  , 步处理或分析;另一方面在计算机自动识别中 还可以使原始图像信息转换成便于机器感知、 zX%yS=Y ~ Az%ySD

收稿日期: 2007-11-19

**作者简介:** 韩 超 (1984 —— ) , 男, 山 东 潍 坊 人, 硕 士 研 究 生 , 主 要 从 事 信 号 与 信 息 处 理 方 面 的 研 究 。

Infrared (monthly) / Vol.29, No.2, Feb 2008

基金项目: 国家自然科学基金资助项目 (60602041)

要指出的是, 图像增强处理不会增加图像的内 在信息,但是能够增大信息的动态范围, 便于图 像分析与识别, 有时这种处理可能会损失一些 其他信息。

图像增强方法可分为两大类: 空域处理法 和频域处理法。空域处理法主要是对图像中的 各个像素点进行操作;而频域处理法是在图像 的某个变换域内, 对图像进行操作, 修改变换后 的系数, 例如傅里叶变换、小波变换等的系数, 然后再进行反变换得到处理后的图像。

本文主要探讨了基于 MATLAB 图像处理工 具 <sup>[2]</sup> 、对图像从空域和频域两方面进行图像增 强的处理方法,并辅以程序说明。

2 图像增强方法

2.1 基于灰度 (亮度) 变换的图像增强技术

基于灰度变换的图像增强技术 [3], 简单地 说, 就是对图像上各个像素点的灰度值 x 按某 个函数 T() 变换到 y 。例如为了提高图像的清晰 度,需要将图像的整个灰度级范围或其中某一 段 $(A, B)$ 扩展或压缩到 $(A^*, B^*)$ ; 此外, 若需要 显示出图像的细节部分, 也要采用灰度变换方 法。灰度变换有时又被称为图像的对比度增强 或对比度拉伸。假定输入图像中的一个像素的 灰度级为  $z$ , 经过  $T(z)$  函数变换后输出图像对 应的灰度级为 z\*, 其中要求 z 和 z\* 都要在图像 的灰度范围之内。

对于图像的灰度变换,我们在这里介绍一种 稍微复杂一点的方法, 即直方图均衡化。图像的 灰度直方图 [4] 均衡化是图像增强技术的一种, 它是基于图像空域的方法。它用以累计分布函 数变换为基础的直方图修正法产生一幅灰度级 分布具有均匀概率密度的图像, 扩展像素的取 值动态范围。若像素点的原灰度为 R, 变换后 的灰度为  $S$ , 需要注意的是,  $R$ 、  $S$ 是归一化 后的灰度值, 其灰度变换函数 T() 为

$$
S = T(R) = \sum_{j=0}^{k} P_r(R_j) = \sum_{j=0}^{k} \frac{n_j}{n},
$$
  
0 \le R\_j \le l - 1 (1)

式中, P<sub>r</sub>(R<sub>i</sub>)是第j级灰度值的概率, n<sub>j</sub>是图 像中j级灰度的像素总数, l 是图像中灰度级的 总数目, n 是图像中像素的总数。对变换后的 S 值取最靠近的一个灰度级的值,建立灰度级变 换表, 将原图像变换为直方图均衡的图像。

图 1 所示为本文要进行处理的原始图像:

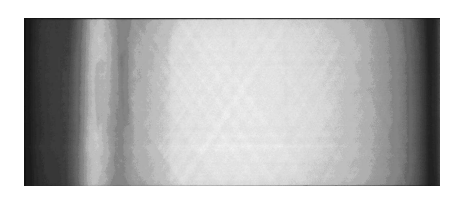

图 1 原始图像 (sx.bmp)

借助 MATLAB 图像处理工具箱中的函数, 对原始图像进行增强,其源程序和图像如下:

i=imread('sx.bmp');

 $j = \text{imadjust}(i, [0/255 120/255], []);$ 

 $k = histed(i)$ 

subplot $(1,3,1)$ , imshow $(i)$ , title $('$ 原图像')

subplot(1,3,2),imshow(j),title('灰度级调整后的图')

subplot(1,3,3),imshow(k),title('直方图均衡化后的图')

figure,subplot(1,3,1),imhist(i,64),title('原图像对应直方

图')

subplot(1,3,2),imhist(j,64),title('灰度级调整后的直方 图')

subplot(1,3,3),imhist(k,64),title('均衡化后的直方图')

从图 2 可以看出, 经过图像对比度调整, 图 像变亮了,可以看到更多的细节;经过直方图均 衡化处理, 图像变得清晰了, 处理后的图像直方 图分布更均匀了, 在每个灰度级上的图像都有 像素点。它虽然并不能被称为平坦的直方图, 但 它具有能增加图像灰度级的动态范围的特性。

但是直方图均衡化存在着以下两个缺点:

(1) 变换后, 图像的灰度级会减少, 某些细 节会消失:

(2) 某些图像, 如直方图有高峰, 经过处理 后, 对比度会不自然地被过分增强。

为此, M.Kamel 等人从图像相邻像素一般 高度相关这一事实出发, 将灰度概率分布和空 间相关性联系在一起, 提出了用二维条件概率 密度函数取代一维概率密度函数作为均衡化条 件的方法,很好地解决了这个问题。

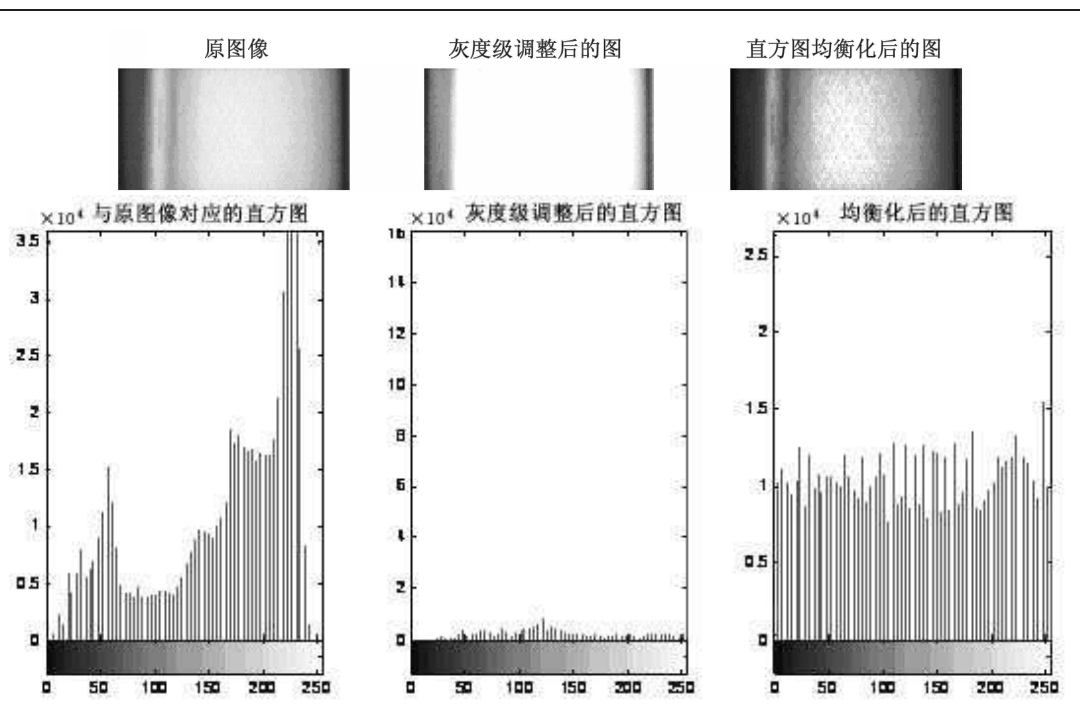

图 2 原始图像、灰度图像、直方图均衡化图像及其相对应的直方图

此外, 对于含有较多噪声的图像, 还可以进 行图像平滑处理;平滑后若出现边缘模糊现象 可再对图像进行锐化处理, 以得到所需要的图 像。

## 2.2 基于小波的图像增强技术

基于小波的图像增强方法 [5,6] 和基于傅里 叶变换的图像增强方法类似,都是在变换域对 原始图像的变换系数进行处理, 再反变换得到 增强后的图像,所不同的是变换的原理和对系 数的处理方法。

小波变换在图像增强的应用中只是起频域 变换作用,但增强算法的设计可充分利用小波 分析的时频局部化特性,更加有效地提高图像 增强的质量和算法的时效性。

小波变换将一幅图像分解为大小、位置和 方向均不相同的分量。在做逆变换之前, 可以根 据需要改变不同位置、不同方向上某些分量系 数的大小, 从而使得某些感兴趣的分量放大而 使某些不需要的分量减少。

基于小波的图像处理的基本方法是:

- (1) 计算一幅图像的二维小波变换;
- (2) 修改变换系数;
- (3) 计算反变换。

对于前面所给出的射线图像, 我们进行小 波变换的源程序和图像如下:

```
[X, map] = \text{imread}('sx.bmp');subplot(221);image(X);\text{colormap}(map);title('原始图像');
axis square
[c,s] = wavedec2(X,2, 'sym4');size = size(c);for i=1:sizec(2)if(c(i) > 350)c(i)=2<sup>*</sup>c(i);
    _{\text{else}}c(i)=0.5<sup>*</sup>c(i);
    end
end
xx=waverec2(c,s, 'sym4');subplot(222);image(xx);title('增强图像');
axis square
```
图像经二维小波分解后,图像的轮廓主要体 现在低频部分, 细节部分则体现在高频部分, 所

INFRARED (MONTHLY) / VOL.29, No.2, FEB 2008

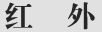

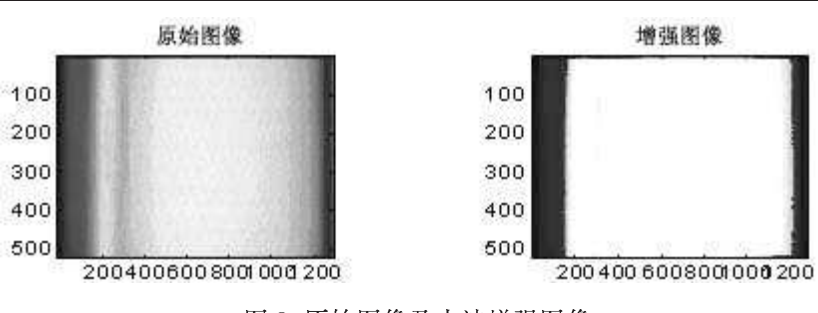

图 3 原始图像及小波增强图像

以通过对低频分解系数进行增强处理,对高频 分解系数进行衰减处理即可达到增强效果。

3 结论

对于本文所提供的图像, 分别用直方图均 衡化法和小波变换法进行了增强处理。可以看 出, 基于灰度和基于小波的图像增强技术的增 强效果都非常明显, 对比度变化大, 但是所显示 的局部特征不一样。具体选用哪种方法, 要看我 们研究的是哪部分的特征,所以每种方法都有 自己的适用范围。对待具体问题和具体图像, 我 们应该进行具体分析, 选择合适的方法。

### 参考文献

- [1] 黄涛. 数字图像的增强 [J]. 肇庆学院学报, 2004,  $25(2)$ :
- [2] 王斌. MATLAB 实现数字图像增强处理 [J]. 佳木 斯大学学报 (自然科学版), 2005, 23(1):
- [3] 田捷, 沙飞, 张新生. 实用图像分析与处理技术 [M]. 北京电子工业出版社, 1995.
- [4] 冯清枝. 基于直方图修正的图像增强技术 [J]. 广东 公安科技报, 2004, (2):
- [5] 汪霞等. 基于小波变换的图像增强方法在射线无 损检测中的应用 [J]. 核电子学与探测技术, 2004,  $24(6)$ :
- [6] 王秀君, 等. 小波分析在数字图像处理中的应用 [J]. 北京石油化工学院学报, 2006, 14(2):

## | 国外专利介绍 |

## 不带封壳的红外传感器

美国专利 US7304304

(2007年12月4日授权)

日本专利 (JP-A-2003-270047) 曾经介绍过一种装 在封壳内的红外传感器。在该传感器中, 滤光片是固定 在封壳的窗口上的,而探测器元件则是装在封壳内的。 这种红外传感器尺寸大, 分量重, 制作成本比较高。

本发明提供一种不带封壳的红外传感器, 它由一 块滤光片、一块红外探测板和位于滤光片与红外探测 板之间的支撑元件组成。红外探测板面向滤光片的一面 装有一个探测元件, 它是用来探测透过滤光片的红外辐 射的。支撑元件位于探测元件周围, 它一方面在滤光片 与红外探测板之间起连接作用,另一方面可使两者之间 保持一定的间隙, 这种支撑元件可以是许多个分立的圆 粒,它们围在探测器周围,形成一个连续的圆环。 本专利说明书共6页, 其中有2张插图。

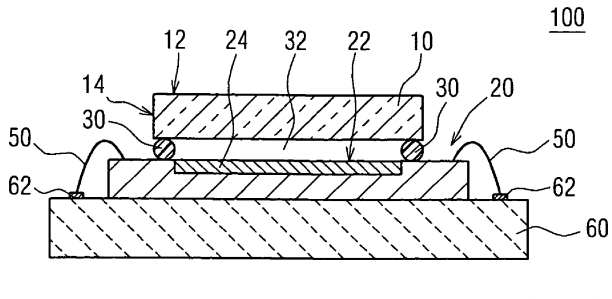

高编译